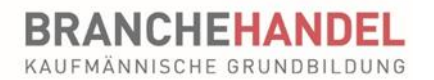

# **QV-Tool: Anleitung**

1. **Inhalt aktivieren** (das Dokument enthält Makros, die aktiviert werden müssen!)

#### 2. **Register Info zum Ausfüllen** durchlesen

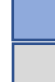

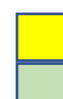

Ausfüllen vor der Prüfung vor automatisch ausgefüllt

Während der Prüfung von Hand Ausgefüllte Felder werden ergänzt

# **A) Rollenspiel**

## **Register Zusammenfassung**

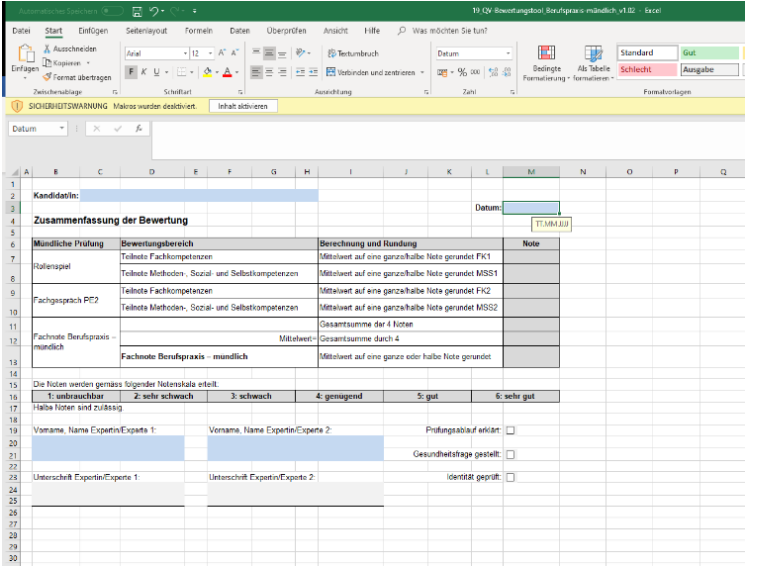

*Die blauen Felder müssen im Rahmen der Vorbereitung ausgefüllt werden.*

*Die grauen Felder werden während der Prüfung von Hand ausgefüllt* 

## **Register RollenspielK (K für Kandidat)**

*Der Kandidat erhält den Ausdruck dieses Registerblatts beim Start der Prüfung und hat fünf Minuten Zeit, sich damit auf das Rollenspiel vorzubereiten.*

Bevor Sie mit dem Ausfüllen starten, stellen Sie folgende inhaltliche Überlegungen an:

- Sichten Sie die Lerndokumentionen im time2learn (Anleitung time2learn für Prüfungsexperten). Sammeln Sie Ideen für das Rollenspiel.
- Entscheiden Sie sich für eine Handlung: Verkaufs-, Reklamations-, Beratungs-, Organisations- oder Informationsgespräch.

**WICHTIG**: **Wählen Sie eine für den Handel typische Handlung für das Rollenspiel aus!** Gespräche mit Lieferanten, Kunden, Mitarbeitenden und Dienstleistern sind handelstypisch. Vermeiden Sie zu generelle und praxisferne Handlungen («Ein Journalist will Informationen zum Lehrbetrieb»). Solche Rollenspiele sind nur ganz ausnahmsweise sinnvoll.

• «Lead-Leistungsziel» passend zur gewählten Handlung aussuchen. Dieses gibt den thematischen Rahmen für das Rollenspiel vor.

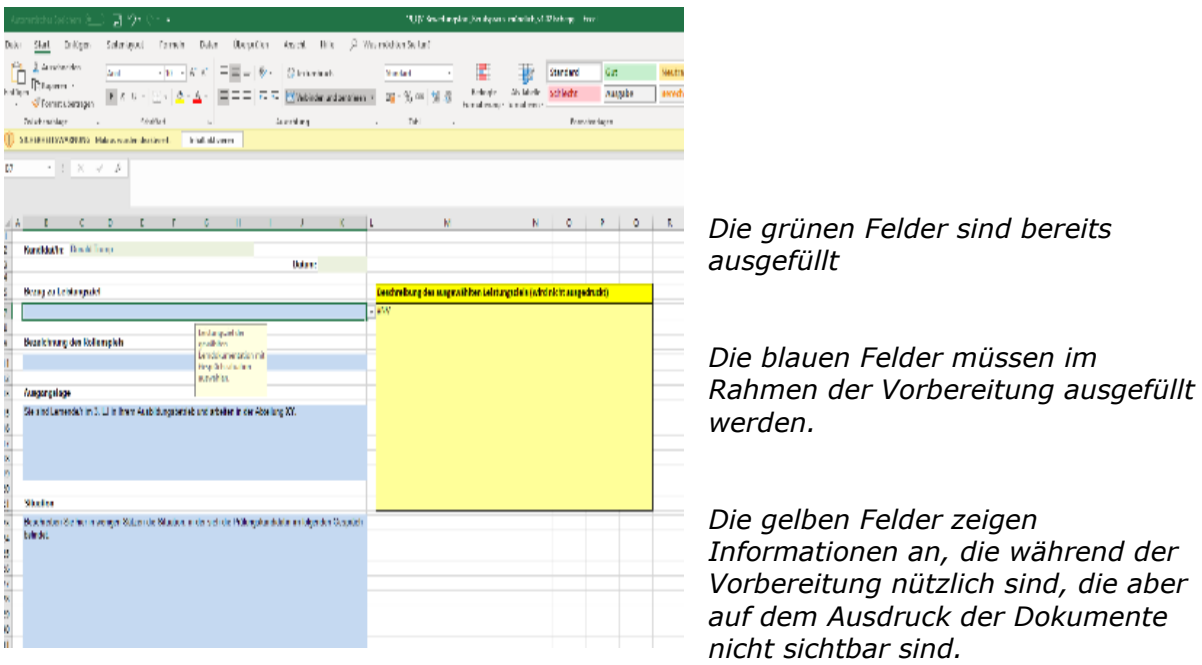

**Bezug zu Leistungsziel**: Ausgesuchtes «Lead-Leistungsziel» im Drop down-Menü anwählen.

**Bezeichnung des Rollenspiels**: Titel für das Rollenspiel eintragen – oft gibt der Titel oder der Inhalt des «Lead-Leistungszieles» schon Stichworte für die Bezeichnung («Reklamationsgespräch», «Verhandlung mit einem Lieferanten», usw.).

**Ausgangslage**: Der Lernende spielt immer sich selbst ➔ Ende 3. Lehrjahr, Abteilung, Arbeitsgebiet festhalten.

**Situation**: Beschreiben Sie, in welcher Lage sich der Kandidat beim Start des Rollenspiels befindet. Beispiele: «Kunde ruft erbost an.» oder « Chef ist nicht da…» etc.

**Aufgaben**: Formulieren Sie hier fünf Aufgaben, welche der Kandidat während des Gesprächs lösen muss.

**WICHTIG**: **Jede der fünf Aufgaben muss ein Leistungsziel als Grundlage haben, in dem der Kandidat gemäss seines Ausbildungsprogramms ausgebildet worden ist.** Das «Lead-Leistungsziel» kann Grundlage für eine oder zwei Aufgaben sein. Sie müssen somit noch drei weitere Leistungzsziele für die restlichen Aufgaben auswählen. Die Zuordnung der Leistungsziele zu den Aufgaben erfolgt im Register **BewertungR**.

## 兴

Während dem Sie die Aufgaben 1 bis 5 im Register **RollenspielK** erarbeiten, tragen Sie am besten gleichzeitig Ihre Erwartungen im Register **BewertungR** ein. So können Sie sicherstellen, dass Sie fair sind und Ihre Erwartungen und die Aufgabenstellungen für den Kandidaten übereinstimmen.

## **Register RollenspielE (E für Experte)**

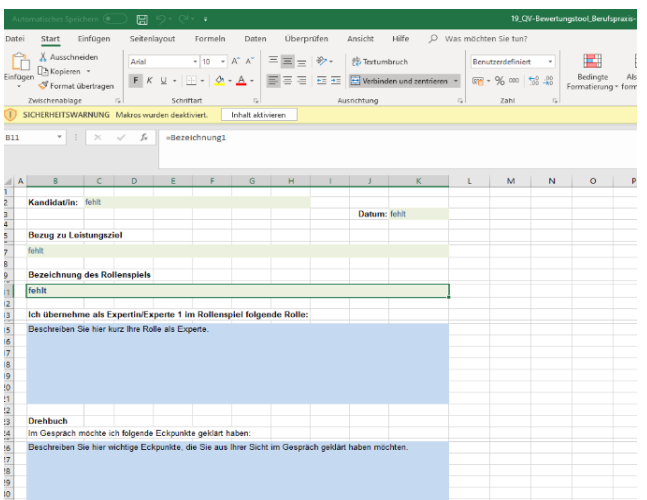

*Die grünen Felder sind bereits ausgefüllt*

*Die blauen Felder müssen im Rahmen der Vorbereitung ausgefüllt werden.*

**Ich übernehme als Expertin/Experte 1 im Rollenspiel folgende Rolle**: Beschreiben Sie kurz Ihre Rolle (Name, Alter, Kunde/Lieferant/Mitarbeiter, Charakteristik (z.B. genervt))

**Drehbuch:** Notieren sie hier alles was sie erwarten, hören und sehen und geklärt haben möchten.

 $\frac{1}{2}$   $\frac{1}{2}$ 

Während des Rollenspiels haben Sie keine Zeit, lange im Drehbuch zu lesen! Einzelne, gross geschriebene Stichworte - mindestens **Schriftgrösse 14 fett** – sind viel besser als ganze Sätze.

**Reservefragen:** Halten Sie mindestens fünf Fragen zur Firma und dem Sortiment fest, die Sie stellen können, falls das eigentliche Rollenspiel zu früh zu enden droht.

## **Register BewertungR (R für Rollenspiel)**

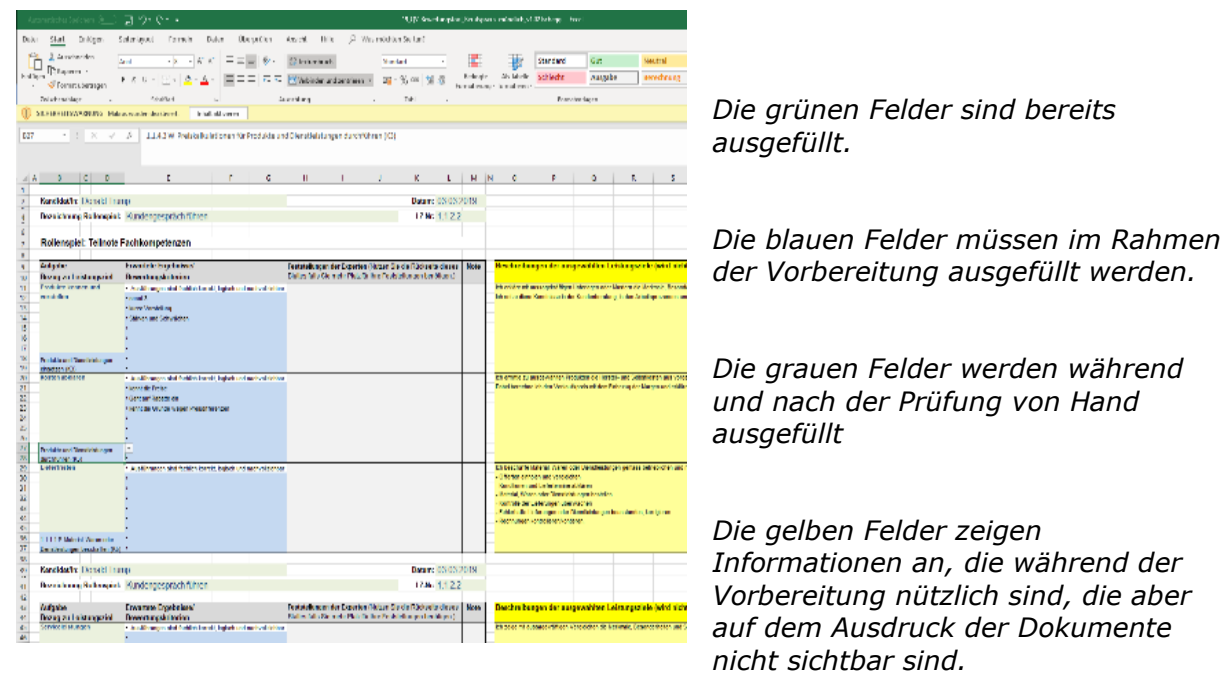

**Aufgabe Bezug zu Leistungsziel:** Wählen Sie zu jeder der fünf Aufgaben ein passendes Leistungsziel im drop down-Menü aus.

*Informationen an, die während der* 

**Erwartete Ergebnisse/Bewertungskriterien:** Welche Ergebnisse erwarten Sie zu jeder Aufgabe? Für jedes Leistungsziel sind einige Erwartungen vorformuliert. Sobald Sie das Leistungsziel ausgewählt haben, wird die Zelle automatisch damit gefüllt. Bitte ändern, ergänzen oder löschen Sie die vorformulierten Erwartungen, damit diese möglichst gut für Ihr Rollenspiel passen.

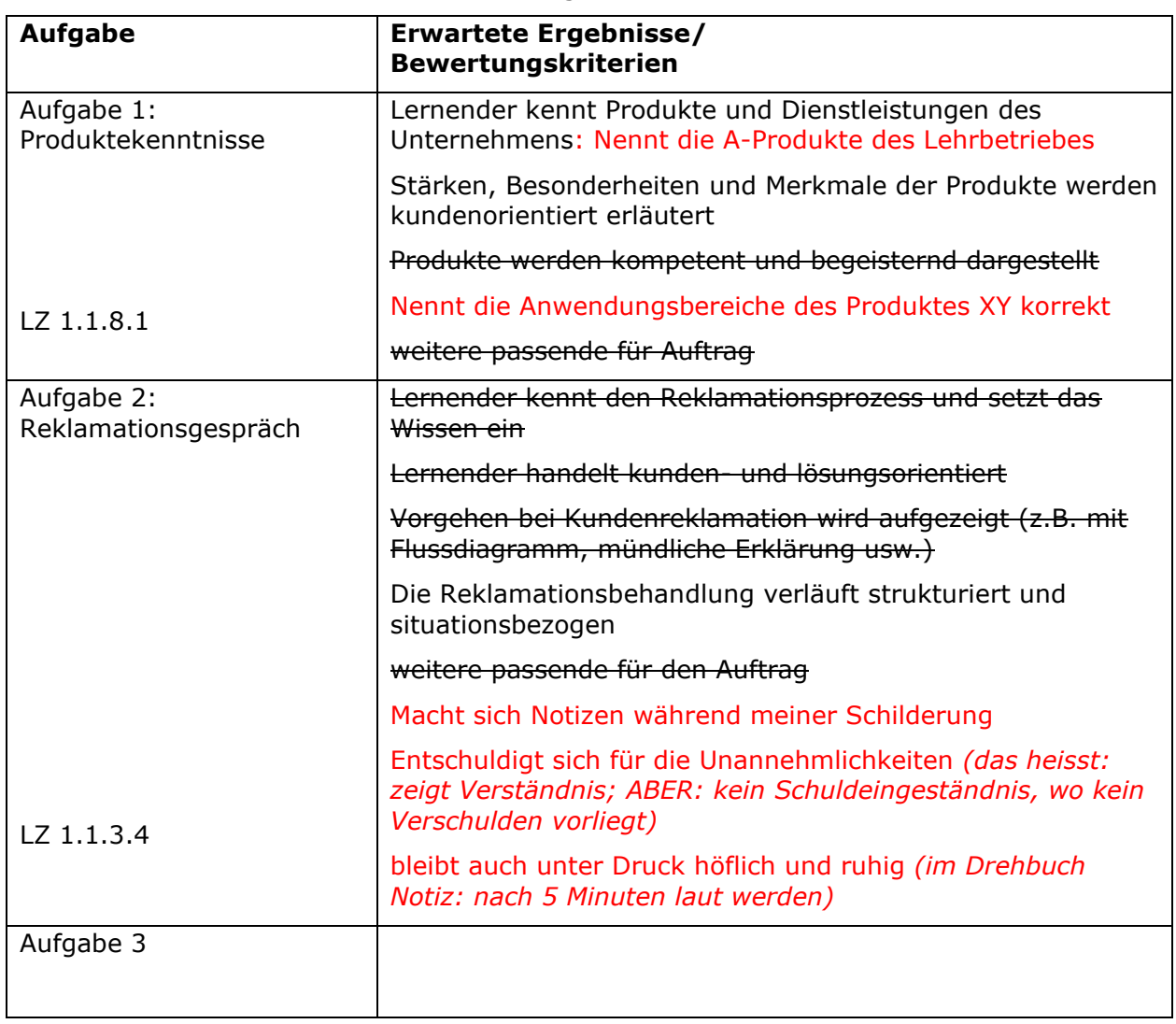

 $\sqrt[3]{t}$  Formulieren Sie konkrete, messbare Ergebnisse!

Je konkreter und mess- respektive beobachtbarer die erwarteten Ergebnisse sind, umso einfacher wird die Notengebung. Je genereller die Erwartungen formuliert sind, desto grösseren Diskussionsspielraum gibt es bei der Notengebung.

Grundsätzlich gilt:

Erwartungen erfüllt = Note  $4.5 / 5.0$ 

Erwartungen übertroffen = Note 5.5 / 6.0

(positive Überraschung; Mehrwert für den Kunden, Lieferanten usw. geschaffen)

Erwartungen knapp oder nicht erfüllt = Note 4.0 / 3.5 / 3.0 usw.

(keine aktive Aufgabenerfüllung, negative Überraschung, Unwissenheit usw.)

## **Qualitätskontrolle**

- 1. Prüfen Sie für jede der fünf Aufgabe, ob sie durch ein Leistungsziel inhaltlich abgedeckt ist;
- 2. Prüfen Sie, ob der Lernende die von Ihnen ausgewählten Leistungsziele im Ausbildungsprogramm hatte.

#### ➔ **Diese beiden Punkte müssen erfüllt sein. Andernfalls müssen Sie die Aufgaben überarbeiten!**

**MSS-Kompetenzen:** Wählen Sie aus den sechs Kompetenzen die passenden aus.

÷Ö. **Sie müssen mindestens eine Methoden- und eine Sozial- und Selbstkompetenz auswählen.**

Vermeiden Sie dabei Überschneidungen der MSS-Kompetenzen mit den Erwartungen, die Sie bereits zu den fünf Aufgaben (mit Bezug zu den Leistungszielen) formuliert haben. Sprechen Sie sich mit Ihrem Co-Experten ab, damit Sie möglichst nicht die gleichen MSS-Kompetenzen auswählen.

Fazit: Konzentrieren Sie sich auf wenige (2-3) MSS-Kompetenzen.

# **B) Fachgespräch**

## **Register FachgesprächE (Erfassen der Fragen nach Bereichen)**

**WICHTIG**: Jeder der drei Fragenbereiche hat notenmässig das gleiche Gewicht, dass heisst man sollte auch etwa gleich viel Zeit dafür aufwenden (je circa fünf Minuten). Deshalb müssen Sie die Fragen der drei Bereiche mischen!

Um einen solchen Fragebogen zu erhalten, gehen Sie in zwei Schritten vor:

## 1. **Erfassen** Sie die Fragen nach Bereichen getrennt:

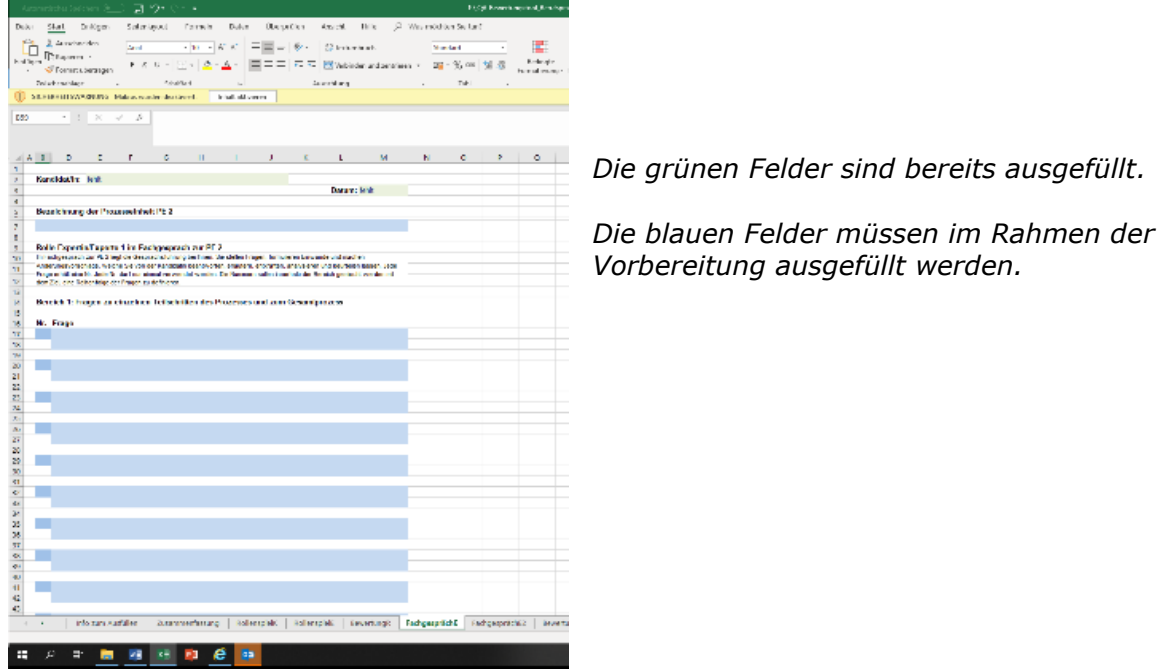

**Bezeichnung der Prozesseinheit PE 2:** Geben Sie den Titel der PE2 ein

**Bereich 1:** 10 bis 15 Fragen zu einzelnen Teilschritten des Prozesses und zum Gesamtprozess. Der Fokus liegt auf den einzelnen Teilschritten. Möglich sind auch Verständnisfragen zur Darstellung der PE-Dokumentation und zum Betrieb und der Abteilung, in der der Prozess stattgefunden hat.

**Bereich 2:** 5 bis 7 Fragen zu den in der PE2-Dokumentation beschriebenen Schlussfolgerungen zum Prozess. Falls die Schlussfolgerungen nicht so viele Fragen hergeben, müssen Sie diese selber formulieren («Wo ist das grösste Verbesserungspotential in diesem Prozess»).

**Bereich 3**: 3 bis 5 Einwände, Vorbehalte und Änderungsvorschläge, die Sie zum Prozess haben («Ich würde das und das ganz anders machen! Was sagen Sie dazu?»)

2. **Mischen** Sie die Fragen: Geben Sie jeder Frage eine Nummer (Spalte «Nr.»). Setzen Sie die Nummern aber nicht fortlaufend, sondern zufällig zwischen den drei Bereichen hin- und herspringend (z.B. erste Frage Bereich  $3 = Nr. 1$ , erste Frage Bereich 2 = Nr. 2, erste Frage Bereich  $1 = Nr$ . 3, zweite Frage Bereich  $2 = Nr$ . 4, zweite Frage Bereich  $1 = Nr. 5$  usw.)

Das Ergebnis dieser Durchmischung wird automatisch im Register **FachgesprächE2**  aufgelistet.

### **Register FachgesprächE2 (Fragenbereiche gemischt, «scharfer» Fragebogen für die Prüfung)**

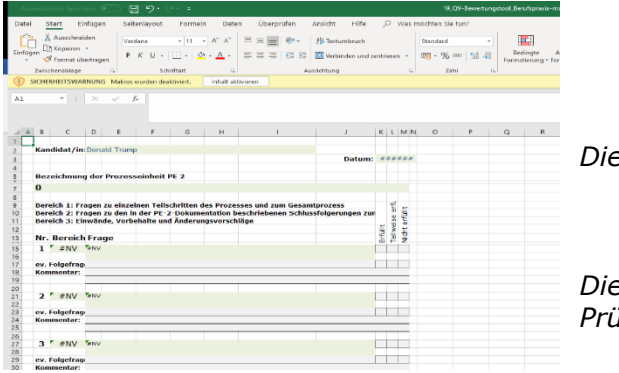

*Die grünen Felder sind bereits ausgefüllt.*

*Die grauen Felder werden während der Prüfung von Hand ausgefüllt.*

Die durchmischten Fragen werden in der Reihenfolge, in der der Experte 1 an der Prüfung die Fragen stellt, aufgelistet. Der Experte 2 kann Frage für Frage protokollieren.

#### **WICHTIG beim Protokollieren**

- Ankreuzen, ob erfüllt / teilweise erfüllt / nicht erfüllt
- Antwort des Kandidaten in Stichworten festhalten. Beispiele: "zweimal Nachfragen notwendig", "sehr ausführlich – mit praktischen Beispielen präzisiert" "alle Produktgruppen erwähnt" usw.

Wenn der Experte 1 eine **Folgefragen** stellt, notiert der Experte 2 diese in Stichworten und protokolliert auch hier wieder die Qualität der Antwort wie oben beschrieben.

### **Register BewertungF (F für Fachgespräch)**

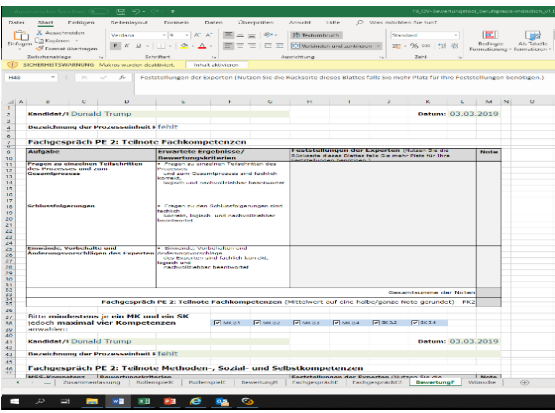

*Die grünen Felder sind bereits ausgefüllt.*

*Die grauen Felder werden während und nach der Prüfung von Hand ausgefüllt*

Bei den Feststellungen zu den drei Fragenbereichen können Sie auf den Ergebnissen des Fragebogens **FachgesprächE2** basieren. Der ausgefüllte Fragebogen ist Bestandteil der Prüfungsdokumente und wird ebenfalls archiviert.

Wenn Sie zum Bereich 1 sieben Fragen gestellt haben, von denen der Kandidat 5 erfüllt hat und zwei teilweise erfüllt hat, vermerken Sie das so bei den Feststellungen (bei diesem Beispiel könnte das die Note 4.5 oder 5.0 geben). Inhaltlich müssen Sie nichts weiter vermerken, diese Bemerkungen stehen ja schon auf dem Fragebogen.

**MSS-Kompetenzen:** Wählen Sie aus den sechs Kompetenzen die passenden aus.

### EO-

Sie müssen mindestens eine Methoden- und eine Sozial- und Selbstkompetenz auswählen. Vermeiden Sie dabei Überschneidungen der MSS-Kompetenzen mit den für das Rollenspiel ausgewählten.

Fazit: Konzentrieren Sie sich auf wenige (2-3) MSS-Kompetenzen.

**Nach der Vorbereitung drucken Sie die Register aus (2x) und nehmen sie an die Prüfung mit. An der Prüfung werden sie von Hand ausgefüllt. Diese Originaldokumente werden dem Sekretariat nach der Prüfung geschickt.**